Every 30 minutes the raw data and the Class data directories /daten/Raw, /daten/Class are synced to Bonn. It is accessible in **/effbg/effdata2/**. Old data from before Summer 2010 is accessible in **/effbg/effdata/** Each observed scan is logged into our observational database. It can be accessed for observer4, observer6, observer7 using a special python client **/opt/ObsLog/pyobslog.py**

From: <https://eff100mwiki.mpifr-bonn.mpg.de/> - **Effelsberg 100m Teleskop** Permanent link: **[https://eff100mwiki.mpifr-bonn.mpg.de/doku.php?id=information\\_for\\_astronomers:accessing\\_data\\_from\\_the\\_mpifr\\_in\\_bonn&rev=1435061103](https://eff100mwiki.mpifr-bonn.mpg.de/doku.php?id=information_for_astronomers:accessing_data_from_the_mpifr_in_bonn&rev=1435061103)** Last update: **2015/06/23 14:05**

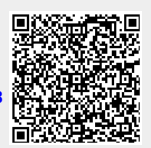